### LIVU ACADEMIC SCHEDULING OFFICE

# CourseLeaf CLSS Workflow

### High-Impact

DEAN

Course Section Change Requests (Approvals and Rollbacks)

December 2023

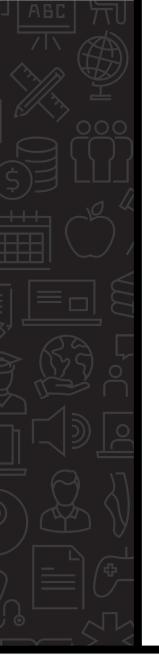

### What?

Many section modification requests require approval due to significant student impact. These request types can include:

- Part of term
- Schedule Type
- Instructional Method
- Meeting pattern
- Building changes

High-enrolled cancellations

*(where <u>actual</u> enrollment exceeds 50% of the <u>maximum</u> enrollment, or 10+ students, whichever is greater)* 

- Credit ratio changes (when students are enrolled)
- Campus budget code

# Why?

- Minimizes student impact
- Improves time to registration
- Consistent functionality across CourseLeaf products
  - > Process is the same for all colleges/schools
  - > Automates the approval process
  - Eliminates extra steps
- Budget wise

UVU.

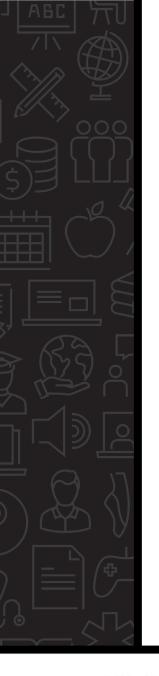

### Who?

Deans and Associate Deans from each college/school are primarily responsible for approving specific course section modification requests.

Please notify the Academic Scheduling Office of organization changes promptly.

*CourseLeaf CLSS Approval Workflows must be updated by the ASO for correct routing of each department's requests.* 

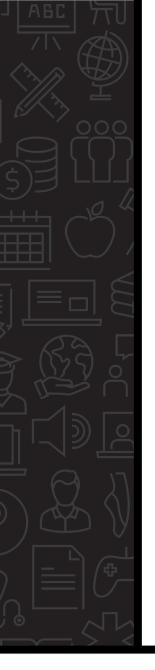

### When?

Phase 5 – Publish. Student views are open for planning. For more information, refer to:

> ASO Guidelines

https://www.uvu.edu/academicscheduling/

CourseLeaf CLSS

https://nextcatalog.uvu.edu/wen/

# How is workflow triggered?

Before a department chair (or authorized scheduler) can submit section modification requests, they're presented with a "Validation Details" screen. This screen reflects the scheduling rules the requests passed (or failed), and which CLSS workflow will be triggered for an approval. *For example:* 

#### Validation Details

0 X

The Section data you have provided can be saved, but will require approval. You can submit this Section for approval by clicking the Start Workflow button below.

### Any Change

Changes are reviewed for accuracy prior to syncing with Banner, and may be rolled back for corrections.

#### High Impact changes need Dean's office approval

Your request includes a high impact change that requires Dean's office approval. This has been forwarded to the appropriate office for review.

- Any High Impact Schedule type WF
- Any High Impact Bldg WF
- Any High Impact Part of Term WF
- Any High Impact Meeting pattern WF
- · Any High Impact Campus code WF
- Any High Impact High enrolled cancellation WF
- Any High Impact Credit hours WF

#### Section Numbering

1. Section numbers must be 3 characters, and should coincide with the Schedule Type code selected. Refer to ASO web site ("Section

X Close

## How are approvers notified?

Once the section validation passes and the authorized scheduler clicks the **Start Workflow** 

button, an email is automatically sent to the designated approver. For example:

| [CLSS] 2023 Summer HLTH 1100-TST Pers Health Wellness TE Review Request       HP Dean CLSS         CourseLeaf <uvu@notify.courseleaf.com>       () Reply () Reply All →         CourseLeaf <uvu@notify.courseleaf.com>       () Reply () Reply All →         Ive removed extra line breaks from this message.       () Reply () Reply All →         Ive removed extra line breaks from this message.       () Reply () Reply All →         Ive removed extra line breaks from this message.       () Reply () Reply All →         Ive removed extra line breaks from this message.       () Reply () Reply All →         Ive removed extra line breaks from this message.       () Reply () Reply All →         Please visit:       () Reply () Reply All →         https://nextcatalog.uvu.edu/courseleaf/approve/?role=HP%20Dean%20CLSS       () Reply () Reply All →         For questions or information regarding this email, please reply to (academic_scheduling@uvu.edu).       () () () () () () () () () () () () () (</uvu@notify.courseleaf.com></uvu@notify.courseleaf.com> | Designated approvers<br>should check for email<br>notifications regularly.<br>Each email's subject line<br>will include the semester,<br>subject, course, and<br>section number awaiting<br>approval.<br>Each email also includes a<br>unique CourseLeaf CLSS<br>link that will route you to<br>the specific request. |
|----------------------------------------------------------------------------------------------------|----------------------------------------------------------------------------------------------------|
| Thank you.<br>Academic Scheduling<br>Utah Valley University                                                                                                    |                                                                                                    |

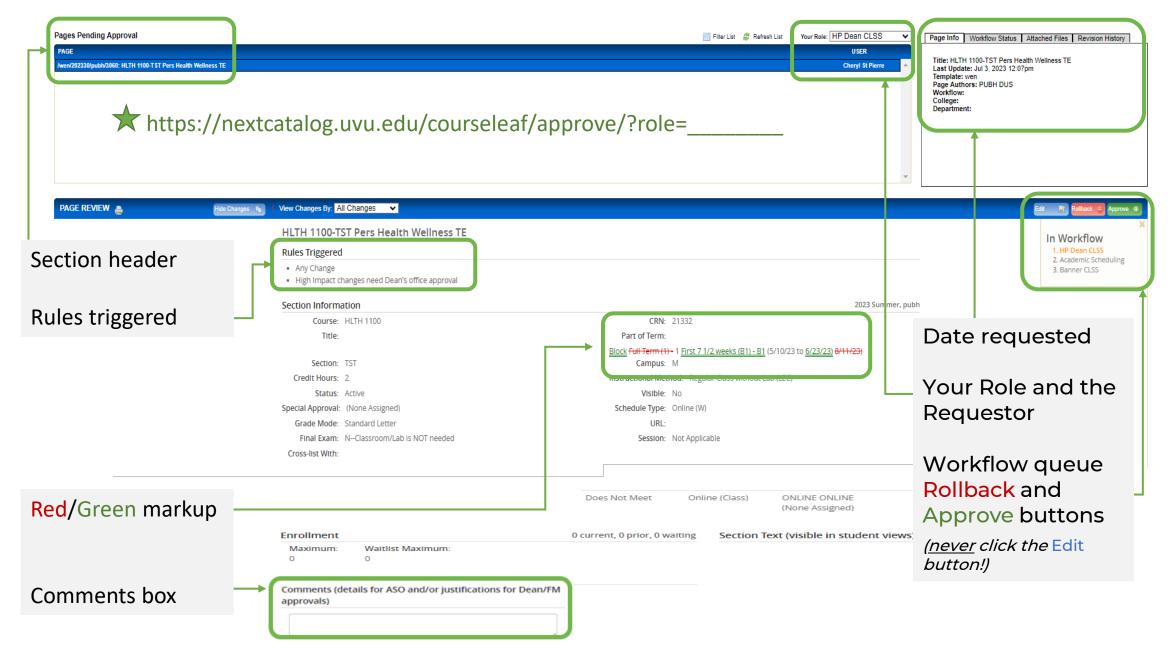

### UVU.

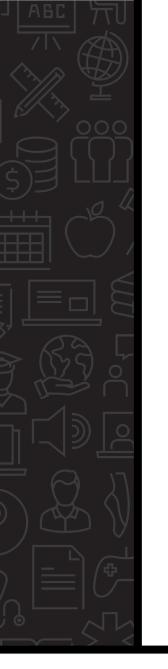

### **Rollback Template**

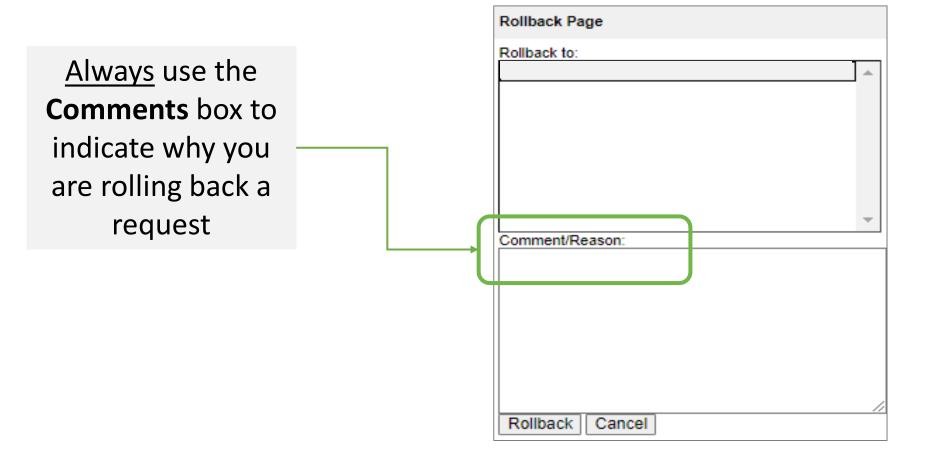

|                                                                               |                          | This section and/or | cross-listed sections are no                                    | ow in Workflow                                                                             |                  |
|-------------------------------------------------------------------------------|--------------------------|---------------------|-----------------------------------------------------------------|--------------------------------------------------------------------------------------------|------------------|
| Section Informa                                                               | ation                    | This section and/or | cross-listed sections are no                                    | SWITT WOLKNOW.                                                                             | 2023 Summer, pub |
|                                                                               |                          |                     | D                                                               |                                                                                            |                  |
| Title                                                                         | Pers Health Wellness TE  | (Default Value) 🗸   | Part of Term                                                    | Full Term (1) - 1 (5/10/23 to 8/11/23)                                                     | ~                |
| Section                                                                       | TST                      |                     | Campus                                                          | Μ                                                                                          | ~                |
| Credit Hours                                                                  | 2                        |                     | Instructional                                                   | Regular Class without Lab (LEC)                                                            | ~                |
| Status                                                                        | Active 🗸                 |                     | Visible                                                         | No                                                                                         | ~                |
| Special Approval                                                              | (None Assigned)          |                     | Schedule Type                                                   | Online (W)                                                                                 | ~                |
| Grade Mode                                                                    | Standard Letter          | ~                   | URL                                                             |                                                                                            |                  |
| Final Exam                                                                    | NClassroom/Lab is NO     | needed 🗸            | Session                                                         | Not Applicable                                                                             | ~                |
| Cross-list With                                                               | Select section           | ~                   | Restrictions                                                    | Level 🖋                                                                                    |                  |
| Section Attribut                                                              | tes                      |                     | Course Attrib                                                   | utes                                                                                       |                  |
| Canvas Course Ma<br>Integrative Appliec<br>Intellectual/Practic<br>Instructor | Learning                 | Building and Roo    | <ul> <li>Integrative Appl</li> <li>Intellectual/Prac</li> </ul> | -                                                                                          | •                |
| STAFF, Coll of Health and Public Service<br>10000509) ONLINE (99999)          |                          |                     | Does Not Meet                                                   |                                                                                            |                  |
| Enrollment0 cur                                                               | rent, 0 prior, 0 walting |                     | Section Text (                                                  | visible in student views)                                                                  |                  |
| Maximum                                                                       | Waitlist Maxim           |                     |                                                                 |                                                                                            | ^                |
| 0<br>Comments (det                                                            | ails for ASO only)       |                     |                                                                 | In Workflow<br>1. HP Financial Manager<br>CLSS<br>2. Academic Scheduling<br>3. Banner CLSS |                  |
|                                                                               |                          |                     |                                                                 |                                                                                            |                  |

The yellow ribbon indicates if the section is in workflow.

Authorized schedulers must enter a clear justification for the section modification request by typing it into the Comments field before submitting to workflow. If it's missing, roll the request back to the scheduler.

When an authorized scheduler clicks the red "Workflow Status" button, the "In Workflow" box appears and will reflect which approval queue the request is currently in. Clicking the orange workflow step allows them to email that person/office.

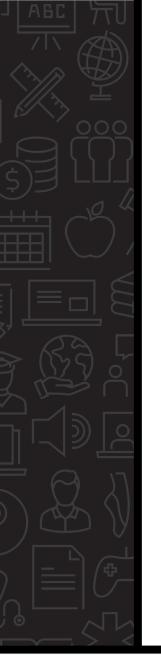

# Tips

- Identify who will process requests during an absence.
- Look for Workflow emails frequently.
- Respond to requests quickly (rollback or approve).
- > Rollback all sections that are missing a clear justification.
- Encourage all high-impact requests be submitted <u>before</u> Phase 5—Publish to minimize student impact.

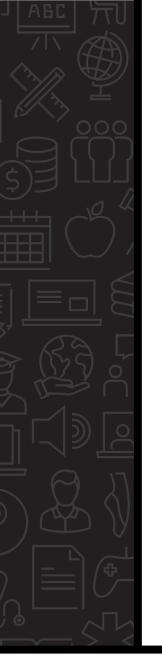

### Resources

### Academic Scheduling Office

Web Site: <u>https://www.uvu.edu/academicscheduling/</u> Email: <u>academic\_scheduling@uvu.edu</u> Staff: <u>https://www.uvu.edu/academicscheduling/contact.html</u>

### CourseLeaf CLSS

https://nextcatalog.uvu.edu/wen/

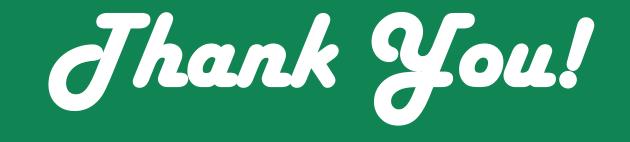

## ACADEMIC SCHEDULING OFFICE